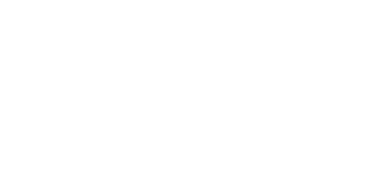

## **12 - 3 Potentiometers with RGB LED**

Use our Programming 101 kit to control and RGB LED with three potentiometers.

Written By: Pete Prodoehl

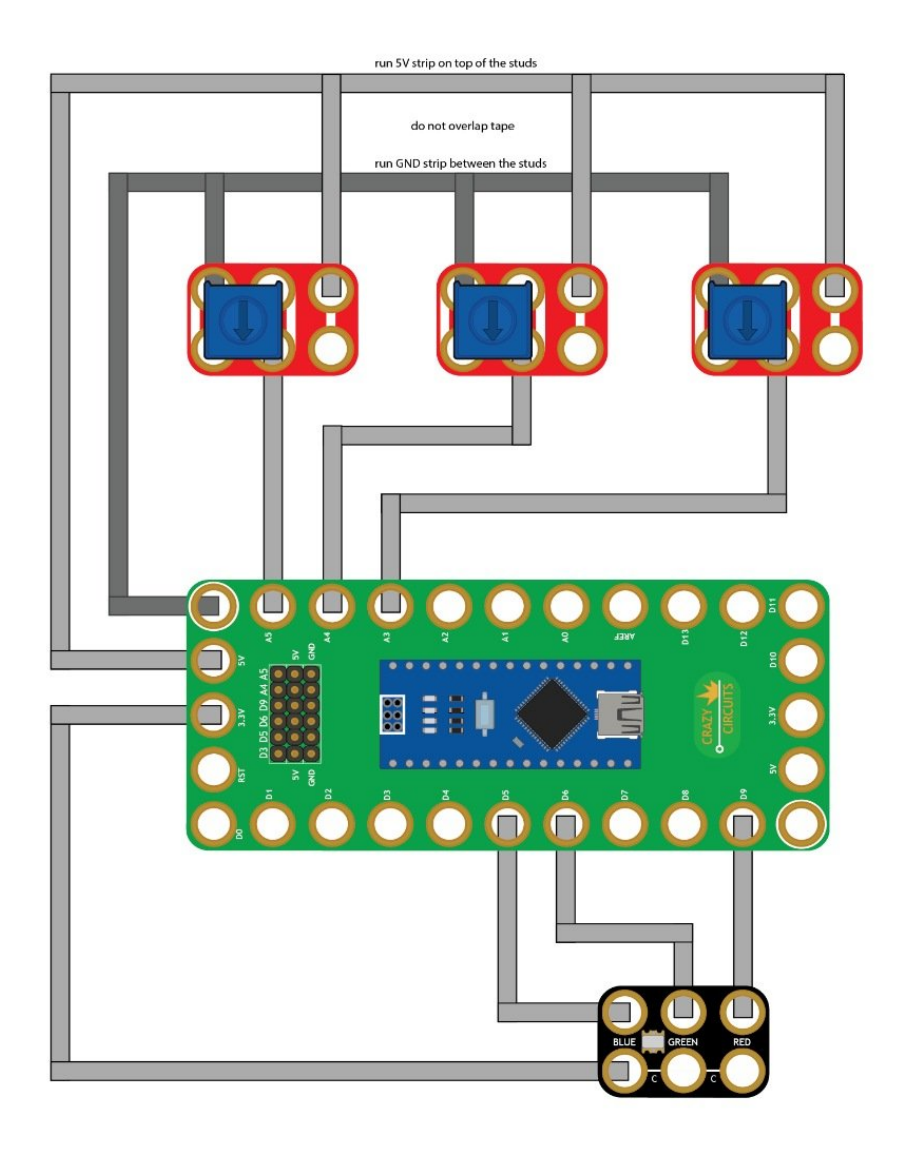

**This document was generated on 2023-09-06 01:20:55 AM (MST).**

## **INTRODUCTION**

Use our Robotics Board to control and RGB LED with three potentiometers.

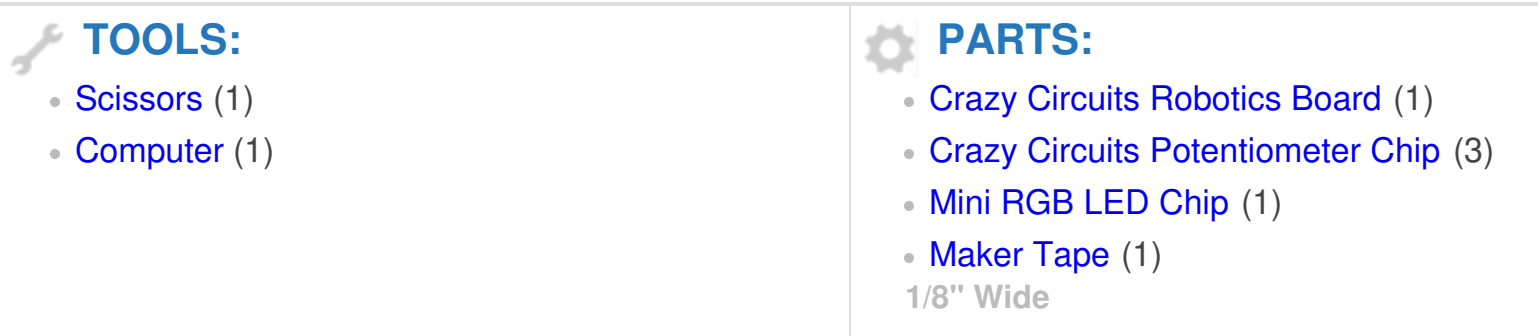

**This document was generated on 2023-09-06 01:20:55 AM (MST).**

## **Step 1 — Build the Circuit**

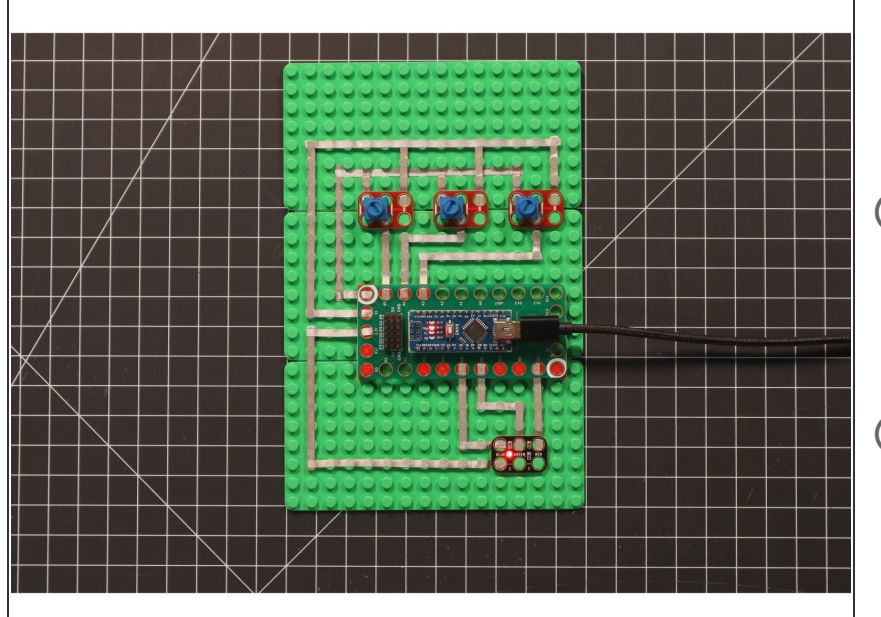

- Build the circuit as shown in the diagram using the components specified.  $\bullet$
- When connecting the potentiometers, do not cross the tape coming from 5V and GND. (This would create a short circuit.)
- You can run the GND tape between the LEGO studs (in the gutter) and the 5V tape on top of the LEGO studs so they do not overlap.

## **Step 2 — Upload the Code**

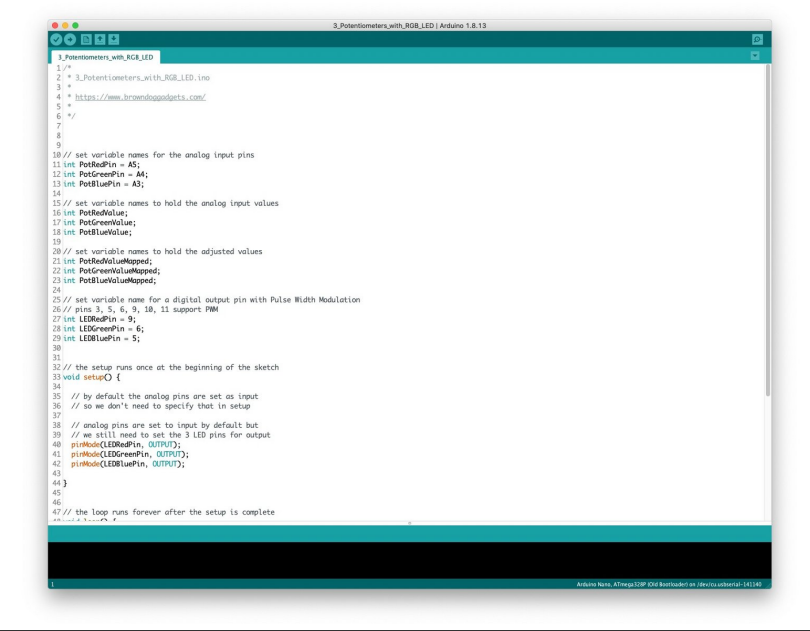

- **Upload the Arduino sketch to the** Robotics Board.
- You can find the code here: [https://github.com/BrownDogGadgets](https://github.com/BrownDogGadgets/Programming101Curriculum/tree/main/Project%20Based%20Curriculum/12%20-%203%20Potentiometers%20with%20RGB%20LED/3_Potentiometers_with_RGB_LED/3_Potentiometers_with_RGB_LED.ino) /Progr...  $\bullet$

**This document was generated on 2023-09-06 01:20:55 AM (MST).**